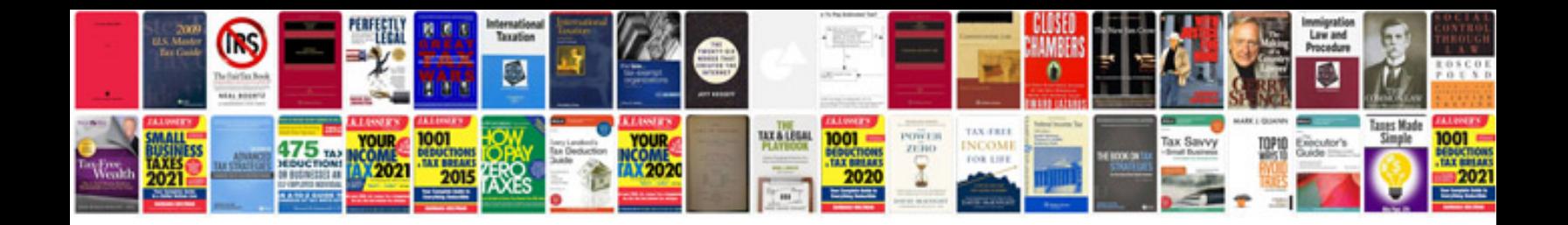

**Oracle pl sql interview questions and answers pdf**

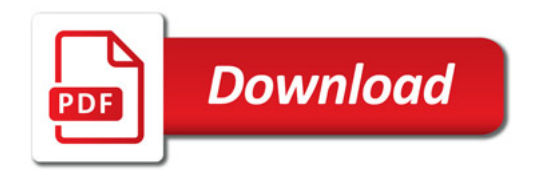

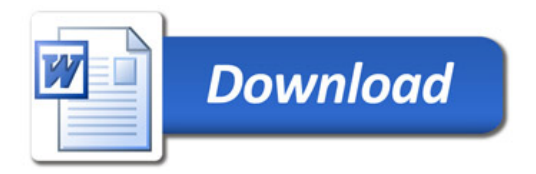